## BAD TABLES

TABLE 1

|                | n              | xL                     | x <sub>m</sub> | $\times R$                                               | <b>ym</b> | $ $ xR-xL $ $ |
|----------------|----------------|------------------------|----------------|----------------------------------------------------------|-----------|---------------|
|                |                |                        |                | 1  0.500000  0.759231  0.759231  4.17776e-02  0.25923    |           |               |
| $2^{\circ}$    | 0.500000       |                        |                | 0.725450  0.725451   -1.01897e-02  0.22545               |           |               |
| $\overline{3}$ |                |                        |                | 0.500000  0.717501  0.717502  2.56724e-03  0.21750       |           |               |
| $\overline{4}$ | 0.500000       |                        |                |                                                          |           |               |
| 5 <sup>7</sup> |                |                        |                | $0.500000$ $0.715015$ $0.715015$ $1.65414e-04$ $0.21501$ |           |               |
|                |                |                        | TABLE 2        |                                                          |           |               |
|                | n              | xL                     |                | x <sub>m</sub>                                           | xR        |               |
|                | ym             |                        | $ $ xR-xL $ $  |                                                          |           |               |
|                |                |                        |                |                                                          |           |               |
|                |                |                        |                | 1 0.500000 0.759231 0.759231                             |           |               |
|                |                | 4.17776e-02 0.25923    |                |                                                          |           |               |
|                |                |                        |                | 2 0.500000 0.725450 0.725451                             |           |               |
|                |                | $-1.01897e-02$ 0.22545 |                |                                                          |           |               |
|                | $\overline{3}$ | 0.500000               |                | $0.717501$ 0.717502                                      |           |               |
|                |                | 2.56724e-03 0.21750    |                |                                                          |           |               |
|                |                |                        |                | 4 0.500000 0.715517 0.715518                             |           |               |
|                |                | $-6.51134e-04$ 0.21551 |                |                                                          |           |               |
|                | 5              | 0.500000               |                | $0.715015$ 0.715015                                      |           |               |
|                |                | 1.65414e-04 0.21501    |                |                                                          |           |               |

TABLE 3

|  |  | n xL xm xR ym IxR-xLl                              |  |
|--|--|----------------------------------------------------|--|
|  |  |                                                    |  |
|  |  | $1$ 0.500000 0.759231 0.759231 4.17776e-02 0.25923 |  |

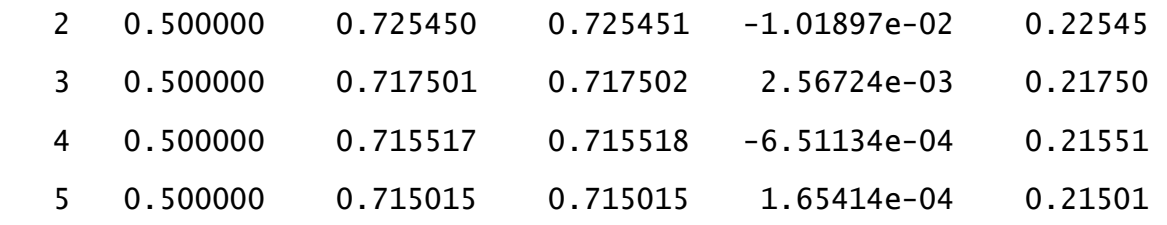

n xL xm xR ym | xR-xL | ---------------------------------------------------------------- 1 0.500000 0.759231 0.759231 4.17776e-02 0.25923 2 0.500000 0.725450 0.725451 -1.01897e-02 0.22545 3 0.500000 0.717501 0.717502 2.56724e-03 0.21750 4 0.500000 0.715517 0.715518 -6.51134e-04 0.21551 5 0.500000 0.715015 0.715015 1.65414e-04 0.21501

TABLE 4

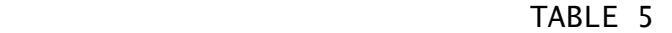

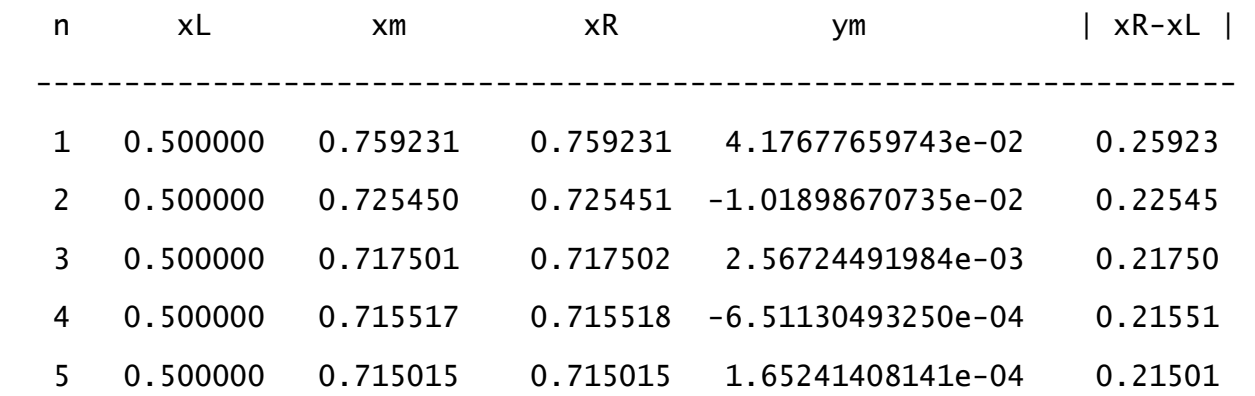

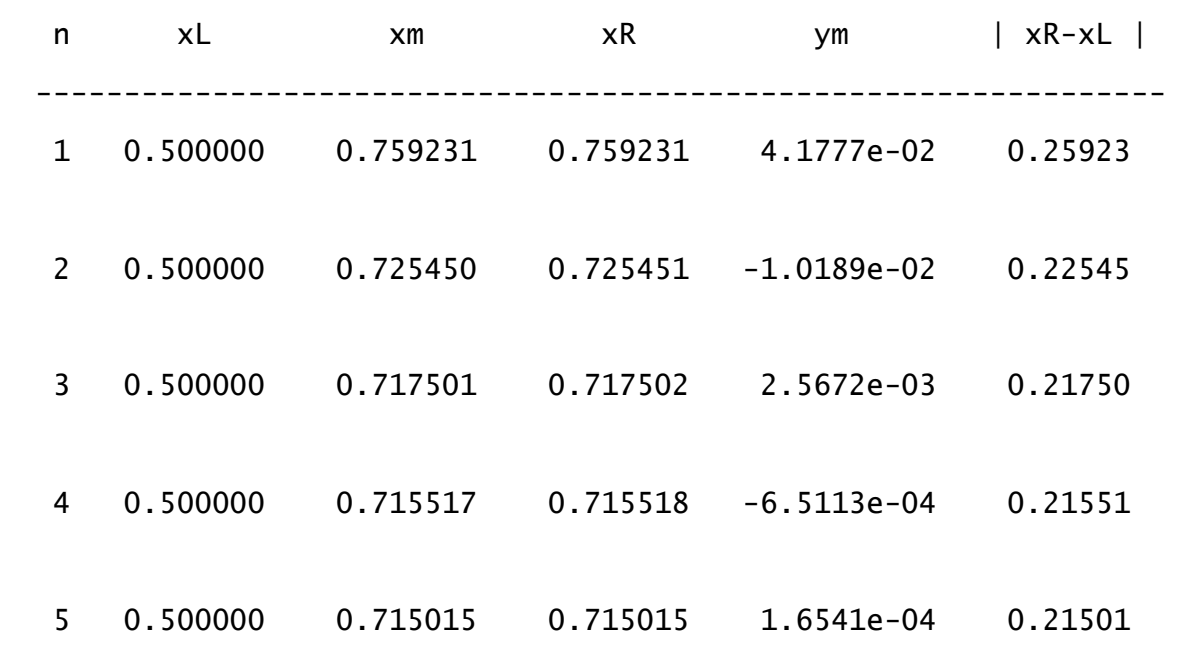

TABLE 6

TABLE 7

| n | xL | xm | $\times R$ | ym                                                    | $ $ xR-xL $ $ |
|---|----|----|------------|-------------------------------------------------------|---------------|
|   |    |    |            |                                                       |               |
|   |    |    |            | $1 - 1.500000 - 0.759231$ 0.759231 4.1777e-02 0.25923 |               |
|   |    |    |            | 2 -0.759231 -0.525450 0.759231 -1.0189e-02 0.22545    |               |
|   |    |    |            | 3 -0.525450 -0.217501 0.759231 2.5672e-03 0.21750     |               |
|   |    |    |            |                                                       |               |
|   |    |    |            |                                                       |               |

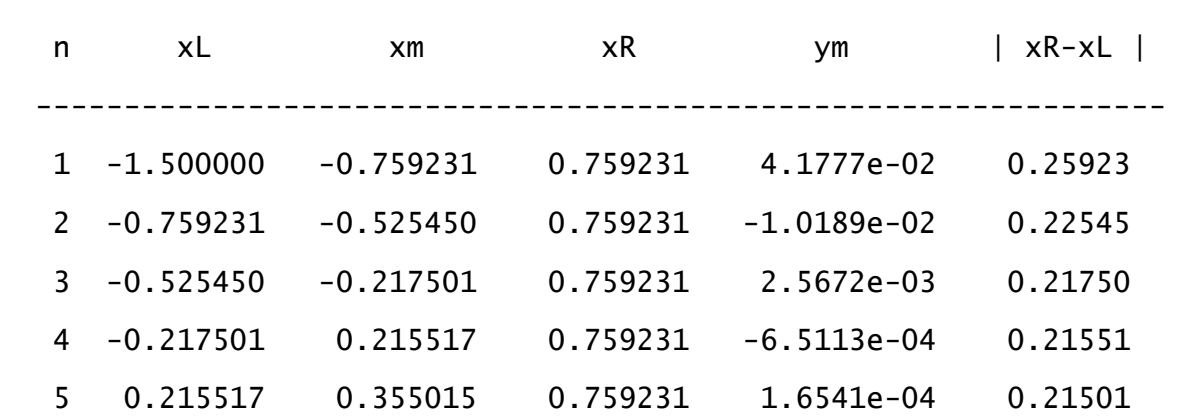

TABLE 8

Which table would you put in your thesis or in a report to be given to your boss at work?

- 1. What's wrong with Table 1?
- 2. What's wrong with Table 2?
- 3. What's wrong with Table 3?
- 4. What's wrong with Table 4?
- 5. What's overkill in Table 5?
- 6. What's wrong with Table 6?
- 7. What's bad about Table 7?
- 8. The best table is Table 8.

Good tables:

- 1. will have output aligned in nice clean columns,
- 2. will have descriptive headers centered over their respective columns,
- 3. will have decimal points aligned within each column,
- 4. will not undergo a page-break (see Table 3),
- 5. will not have line-breaks (wrap-around lines; see Table 2),
- 6. will not have blank (empty) lines (see Table 6),
- 7. will not have too little or too much empty space between columns (see T. 2 &7),
- 8. will not display many, many digits unless necessary (see Table 5).